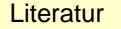

# **Einführung in die Geometrie**

SS 2006

Prof.Dr.R.Deissler

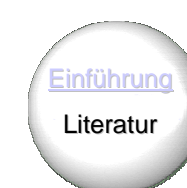

#### **Kirsche, Peter Einführung in die Abbildungsgeometrie** Kongruenzabbildungen und Ähnlichkeiten (Mathematik-ABC für das Lehramt) Teubner, Stuttgart 1998 Deckt den axiomatischen Zugang ab, ist aber noch weitgehend mit unserer Vorlesung verträglich.

#### **Mitschka, A. ; Strehl , R.; Hollmann, E.**

**Einführung in die Geometrie** Grundlagen, Kongruenz- und Ähnlichkeitsabbildungen. Franzbecker, Hildesheim 1998 Für Vorlesungen für Lehramtsstudenten, gut zum Nachlesen, etwas alt, nicht immer ganz einfach.

## **Stein, Martin**

**Geometrie** (Mathematik Primarstufe) Spektrum, Akad. Verl., Heidelberg 1999 Für Vorlesungen für Grundschullehrer geschrieben, aber weicht stark von unserem Zugang ab. Für unsere Vorlesung: Ornamente und Parkette; Sätze über Dreiecke, Vierecke und Kreise. Darüber hinaus eine axiomatische Entwicklung der euklidischen Geometrie.

#### **Krauter, Siegfried**

#### **Erlebnis Elementargeometrie**

Ein Arbeitsbuch zum selbstständigen und aktiven Entdecken Spektrum Akad.Verlag, Heidelberg 2005

Aus Vorlesungen für Lehramtsstudenten an der PH Ludwigsburg. Das Buch deckt unsere Geometrie I und II Vorlesung weitgehend ab. In der Vorlesung werden wir darauf oft verweisen.

#### **Müller-Philipp, S., Gorski, Hans-Joachim**

**Leitfaden Geometrie**3.Auflage, Vieweg, Wiesbaden 2005

Das Buch deckt unsere Geometrie I weitgehend ab, enthält aber nur wenige Elemente aus der Geometrie II. Die Inhalte dieser Vorlesung werden ab S.97 behandelt.

Literatur 1

**Wittmann, Erich Elementargeometrie und Wirklichkeit** Vieweg, Braunschweig 1987 Sehr umfassend. Viele interessante geometrische Sachverhalte, sehr gut zum Nachschlagen. Anspruchsvoll aber gut verständlich.

#### **DIFF- Heft** Elementargeometrie

DIFF Tübingen 1974 Sehr alt, gibt sorgfältige, korrekte aber sehr abstrakte Einführung in ein Axiomensystem für die Geometrie. Hat man früher von Lehrern der SI verlangt! Wer's genau wissen will, kann hier nachlesen.

Literatur zum Computereinsatz im Mathematikunterricht

**Weigand, H.-G., Weth, Th., Computer im Mathematikunterricht** Spektrum, Akad. Verl., Heidelberg 2002 Kapitel über Geometrie (S.155-228), im Wesentlichen über den Einsatz von DGS im Unterricht.

#### **Barzel,B., Hußmann, S., Leuders, T.** (Hrsg.) **Computer, InternetCo. im Mathematikunterricht**

Cornelsen Scriptor., Berlin 2005 Sammlung zahlreicher übergreifender Artikel zum Computereinsatz im MU, nicht speziell auf die Geometrie bezogen.

Literatur 4

Wir benutzen in der Vorlesung das dynamische Geometriesystem DynaGeo.

Das System ist auf den Rechnern in den Rechnerräumen der PH-Freiburg installiert und Sie können es als lizensierte Version auch zu Hause nutzen, so lange Sie an der PH-Freiburg studieren.

Der Zugang zur Lizenz wird in der Vorlesung beschrieben.

Das Programm kann als Demoversion von der DynaGeo – EUKLID Homepage geladen werden:

# **http://www.dynageo.de/**

Euklid-Info 2.4+

#### **Weitere Dynamische Geometrieprogramme**

Es gibt noch eine Reihe weiterer bekannter dynamischer Geometriesysteme. Einige sind frei, für andere müssen Lizenzen gekauft werden.

Alle Systeme haben gewisse Vor- und Nachteile. Sie werden alle in der Schule und Hochschule und für die Gestaltung von Materialien im Internet eingesetzt.

Teilweise unterscheiden sich die Systeme in der Art, in der Anwendungen in WWW-Seiten eingebunden werden können.

DGS müssen unterschieden werden von Systemen zum computerunterstützten Zeichnen, so genannten CAD-Systemen wie etwa AutoCAD.

#### Eine Auswahl:

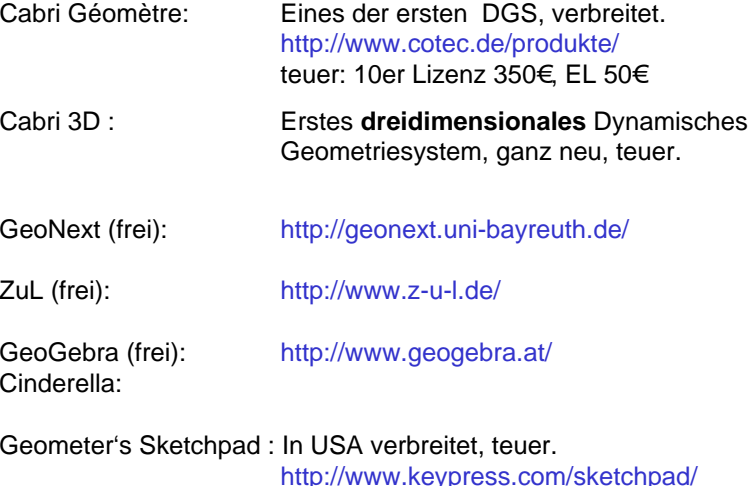

# **Hintergrund – Geschichte - Grundbegriffe**

# **Vom Wesen der Geometrie**

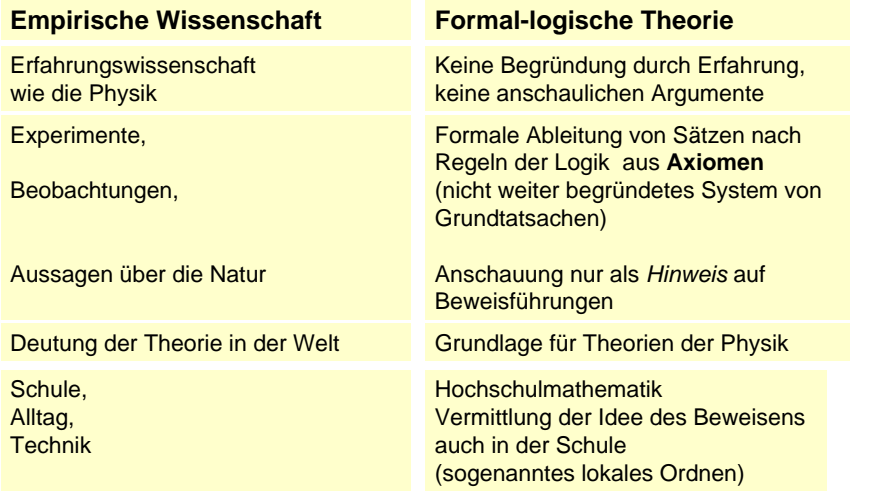

# **Die Personen**

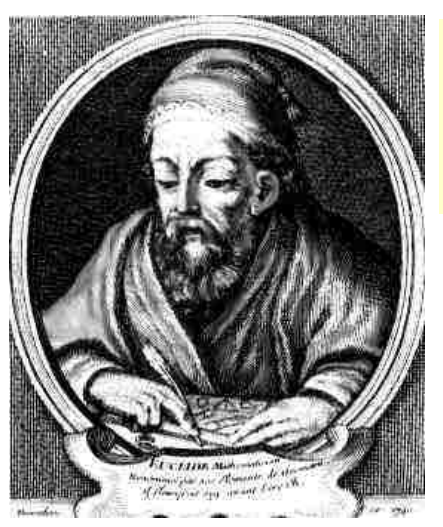

#### Axiomatische Methode:

Begonnen von Euklid **300 v.Chr.**

**Buch** "Elemente"

## **Die Personen**

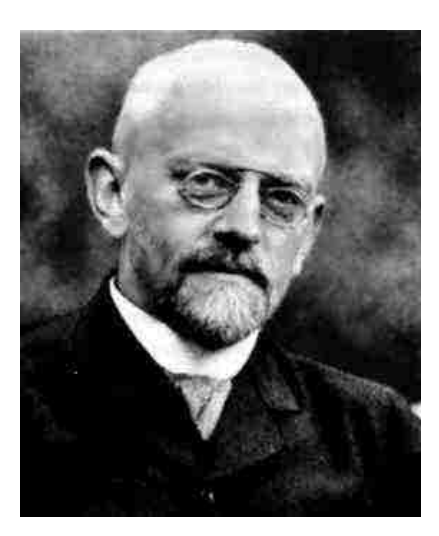

#### Axiomatische Methode:

Vollendet von David Hilbert **1900 n.Chr.**

**Buch "Grundlagen der Geometrie"**

## **Die Personen**

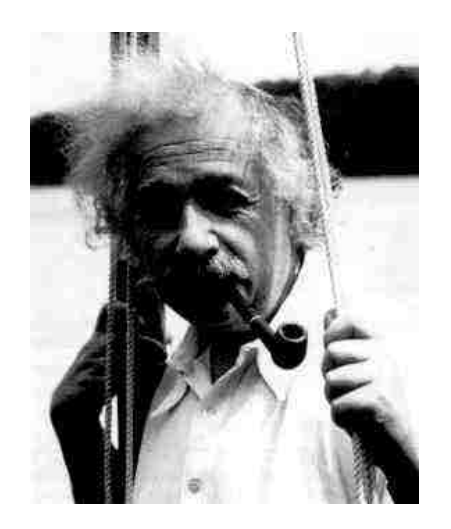

"Insofern sich die Sätze der Mathematik auf die Wirklichkeit beziehen, sind sie nicht sicher, und insofern sie sicher sind, beziehen sie sich nicht auf die Wirklichkeit."

Albert Einstein,

Geometrie und Erfahrung

## **Abbildungen – wozu?**

## **Abbildungen – wozu?**

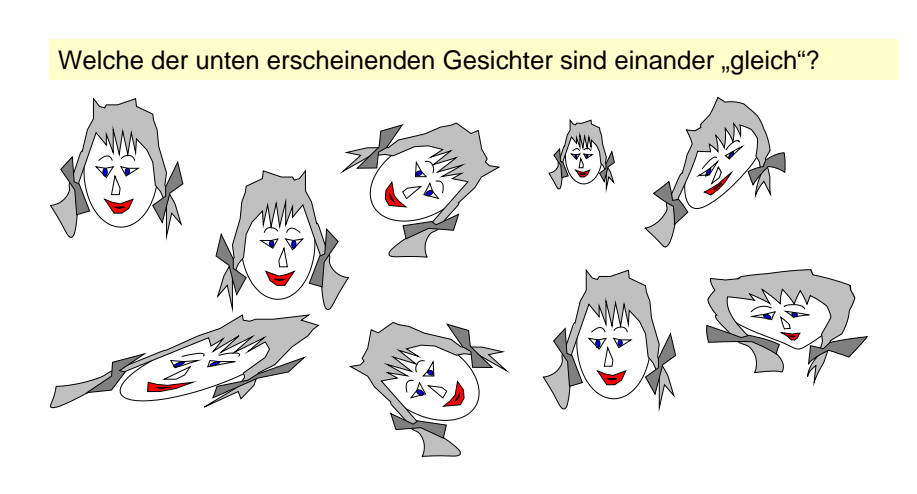

#### Was kann Gleichheit bedeuten?

Abbildungen – wozu?

#### Die Antwort:

Das hängt davon ab, ob man Figuren als "gleich" bezeichnet, die

- identisch sind,
- durch Drehungen und Verschiebungen auseinander hervorgehen,
- durch Drehungen, Verschiebungen und Spiegelungen auseinander hervorgehen
- durch noch allgemeinere Abbildungen auseinander hervorgehen.

In der Schulgeometrie meint man meist, eine Figur sei eindeutig bestimmt, wenn sie *bis auf Kongruenzabbildungen* eindeutig festgelegt ist.

Daher werden wir in der Vorlesung Abbildungen der Ebene in sich untersuchen.

## Welche der unten erscheinenden Gesichter sind einander "gleich"?

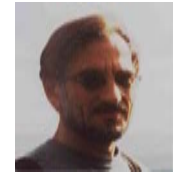

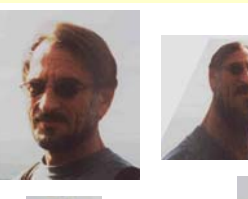

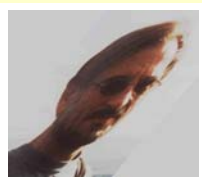

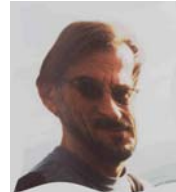

Alles sind Abbildungen mit Hilfe eines Graphikprogramms

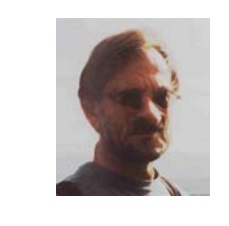

Was kann Gleichheit bedeuten?

Abbildungen 2

## **Definitionen und Sprechweisen**

**E** ist die Anschauungsebene (Zeichenebene)

Eine *Figur* **F** ist eine nichtleere Teilmenge F der Ebene E

Figur F heißt *beschränkt*, wenn sie ganz in ein Rechteck eingeschlossen werden kann

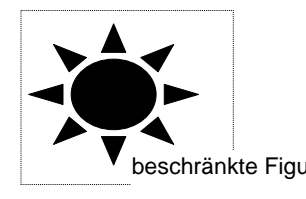

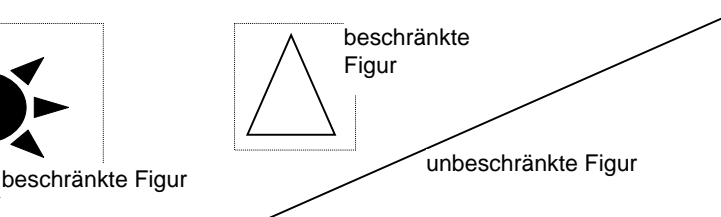

Definitionen 1

## **Abbildungen der Ebene in sich**

Eine **Abbildung f der Ebene E in E** ist eine Zuordnung, die jedem Punkt P der Ebene E eindeutig einen Bildpunkt P' zuordnet.

- $f: F \rightarrow F$
- f bildet F in F ab f :  $P \mapsto P'$ f bildet bildet den Punkt P auf den Punkt P'ab

## **Beispiel**: Verschiebung der Ebene mit Hilfe einer Transparent-Folie

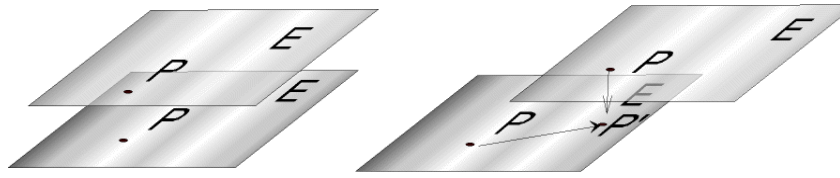

Jedem Punkt P der verschobenen Ebene wird der darunter liegende Punkt P' zugeordnet. Dies gibt eine Abbildung von E in E.

Abbildungen der Ebene

## **Injektive Abbildungen**

Eine Abbildung heißt **injektiv**, wenn keine zwei verschiedenen Punkte den gleichen Bildpunkt besitzen .

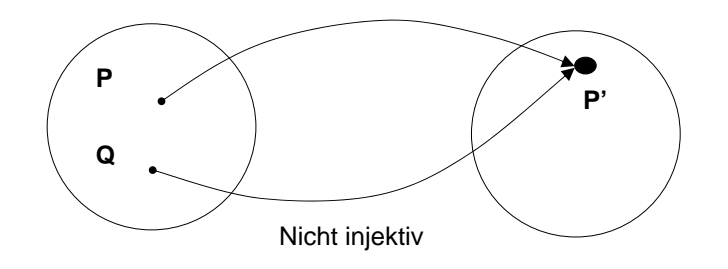

## **Abbildungen, Funktionen allgemein**

## Eine **Abbildung f der der Menge A nach B** ist eine Zuordnung, die jedem Element **<sup>x</sup>**∈**A** eindeutig ein Bildelement **y** ∈**B** zuordnet.

f :  $A \rightarrow B$ f bildet A nach B ab f :  $x \mapsto y$ f bildet bildet das Element x auf das Element y ab

## **Beispiele aus dem Bereich der Zahlen**:

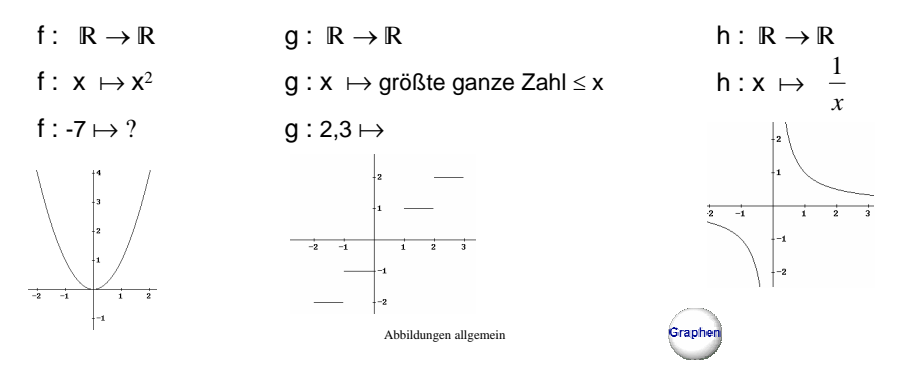

## **Surjektive Abbildungen**

Eine Abbildung heißt **surjektiv**, wenn jeder Punkt aus E als Bildpunkt vorkommt.

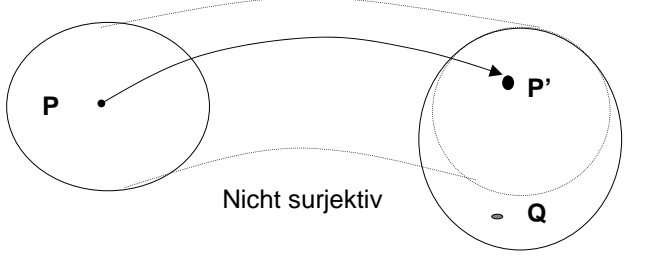

Q kommt nicht als Bildpunkt vor

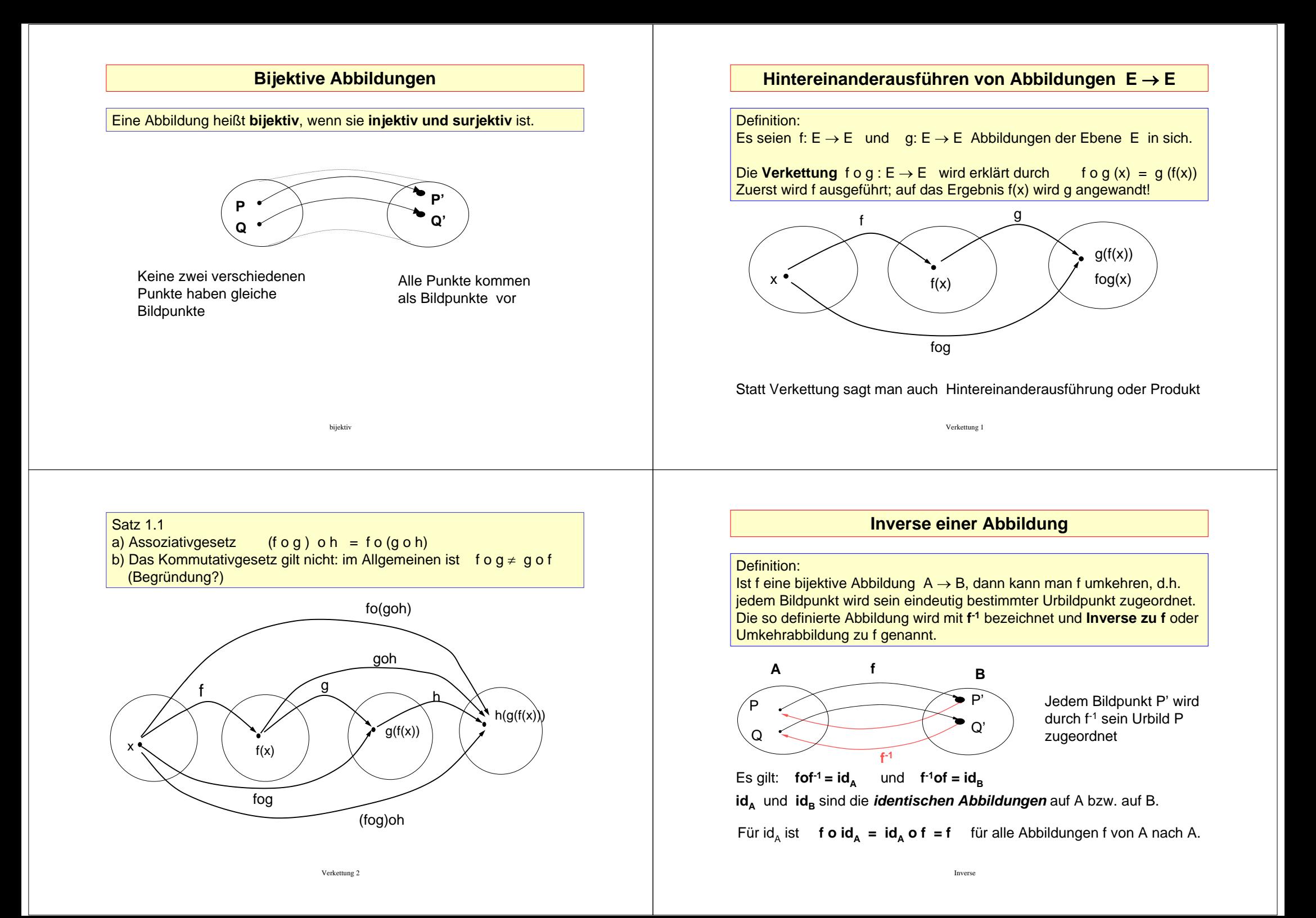

## **Beispiele für Abbildungen in der Ebene**

Durch folgendes Bild wird eine Abbildung von E nach E definiert (Transparentfolie).

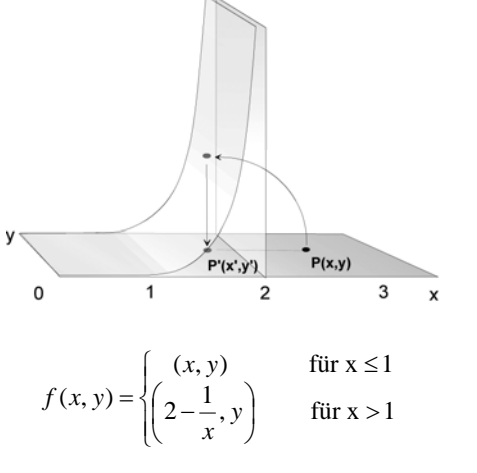

Welche Eigenschaften von Abbildungen liegen vor: injektiv, surjektiv, bijektiv?

Worauf werden Geraden abgebildet? Skizzen!

Prüfen Sie an ausgewählten Punkten, dass durch die nebenstehende Vorschrift eine solche Abbildung angegeben wird.

Beispiele Abb.1

## **Beispiele für Abbildungen in der Ebene**

Durch folgendes Bild wird eine Abbildung von E nach E definiert (Transparentfolie).

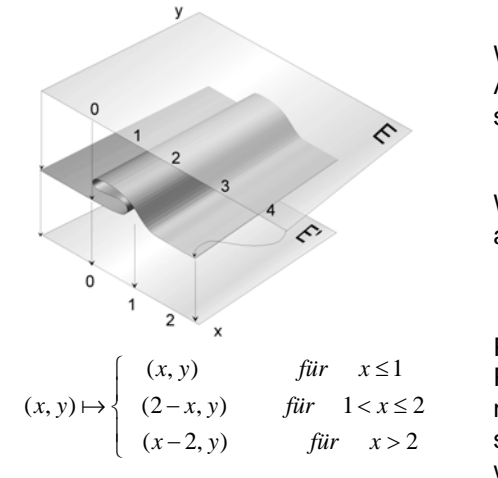

Welche Eigenschaften von Abbildungen liegen vor: injektiv, surjektiv, bijektiv?

Worauf werden Geraden abgebildet? Skizzen!

Prüfen Sie an ausgewählten Punkten, dass durch die nebenstehende Vorschrift eine solche Abbildung angegeben wird.

Beispiele Abb.2

# Animation

## **Beispiele für Abbildungen in der Ebene**

Durch folgendes Bild wird eine Abbildung von E nach E definiert.

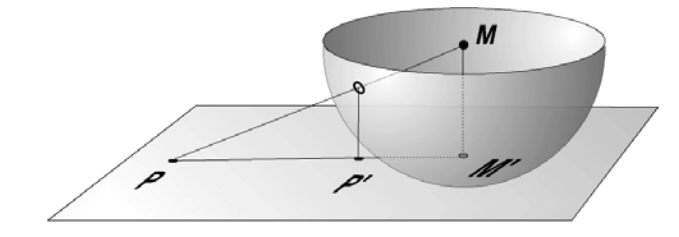

Welche Eigenschaften von Abbildungen liegen vor: injektiv, surjektiv, bijektiv?

Worauf werden Geraden abgebildet? Skizzen!

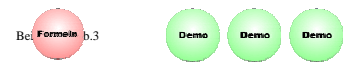

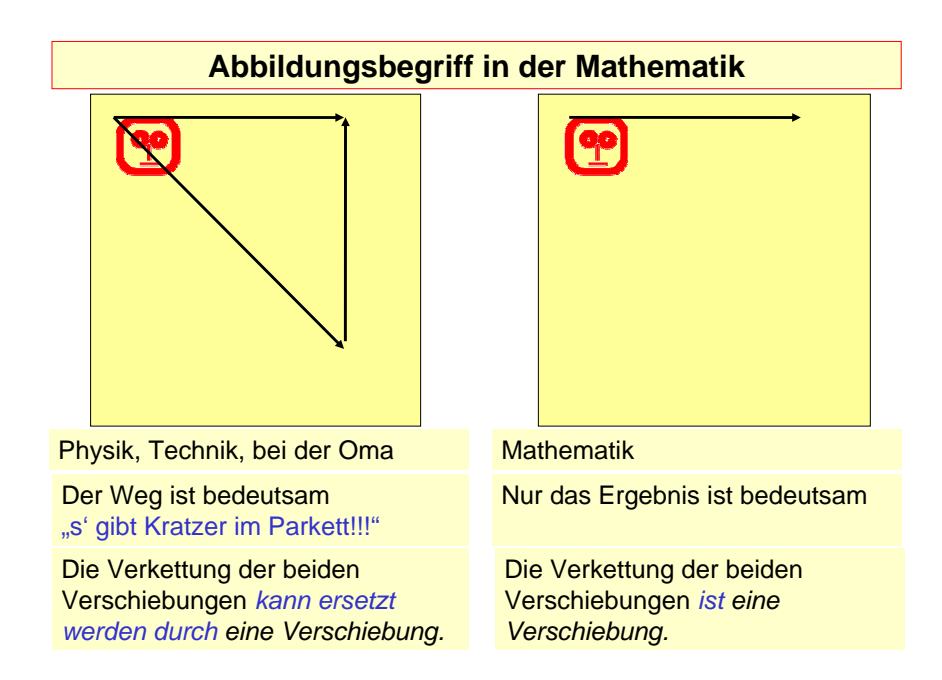

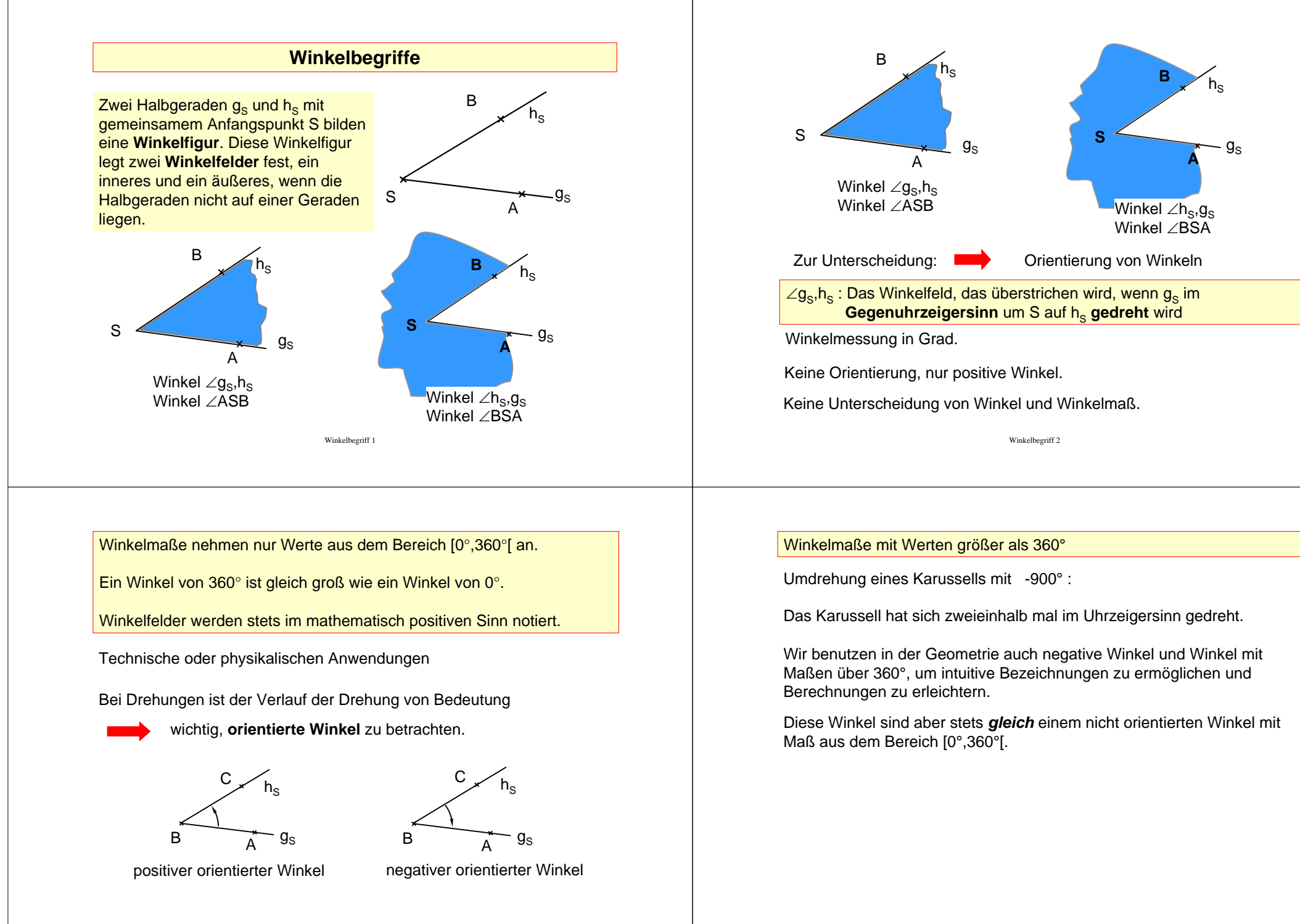

## Dynamische Geometrie Systeme

Winkelbezeichnung ohne Orientierung:

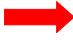

Unterscheidung zwischen innerem und äußerem Winkelfeld nicht möglich.

#### "DynaGeo" Grundeinstellung:

Wählen, ob Winkelorientierung berücksichtigt wird oder nicht. Ohne Orientierung können dann nur Winkel zwischen 0° und 180° gemessen werden.

Winkelbegriff<sup>+</sup>

## **Einige Bemerkungen zur "Axiomatik"**

Wir wollen hier keine axiomatische Geometrie betreiben, wollen aber unter Verwendung von hinreichend vielen nicht weiter begründeten Voraussetzungen, geometrische Sätze beweisen.

Diese Voraussetzungen können wir als Axiome auffassen

Folgende Sachverhalte, die wir immer wieder im Sinne von Axiomen verwenden wollen, sollen hier noch einmal kurz festgehalten werden.

#### **Winkel an geschnittenen Parallelen**

Die Parallelen g, h , g≠h, werden von einer Geraden k geschnitten. Dann sind - die *Stufenwinkel* α und γ gleich groß, - die *Wechselwinkel* β und γ bzw.

 $\alpha$  und  $\delta$  gleich groß

g hkαβ γ δ

## **Parallele Geraden**

Es gibt mehrere Möglichkeiten, Parallelität von Geraden zu definieren.

#### Definition:

Zwei Geraden g und h heißen *parallel*, wenn sie beide auf einer dritten Geraden k senkrecht stehen.Wir schreiben dafür g || h .

Nach dieser Definition gilt insbesondere g || g !

Unter Voraussetzung von genügend vielen Axiomen kann man folgern:

 $g \parallel h$  und  $g \neq h \Leftrightarrow g$  und h haben keinen gemeinsamen Punkt.  $g \parallel h \qquad \Leftrightarrow g$  und h haben überall den gleichen Abstand.

Diese beiden Eigenschaften könnte man auch zur Definition von Parallelität verwenden.

Wie lautet die Definition in diesen Fällen?.

Parallele

## **Sätze über die Größe von Seitenlängen und Winkelgrößen in Dreiecken (Kongruenzsätze)**

Die aus der Schule geläufigen "Kongruenzsätze" in der folgenden Form ("sws" als Beispiel):

Stimmen zwei Dreiecke in zwei Seiten(längen) und der Größe des eingeschlossenen Winkels überein, dann stimmen sie auch in allen anderen Seitenlängen und Winkelgrößen überein.

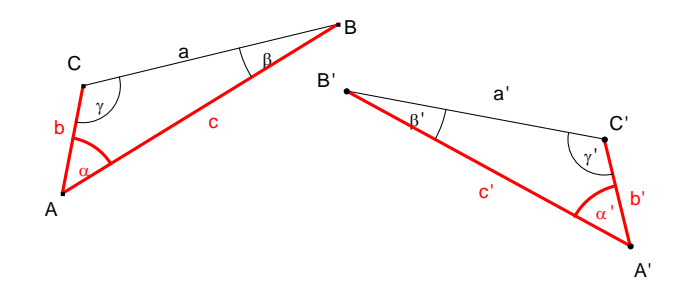

Zur Axiomatik" 2

## **Konstruktionen mit Zirkel und Lineal**

Wenn wir von "Konstruktionen" sprechen, dann meinen wir stets "Konstruktionen mit Zirkel und Lineal".

Dabei versteht man unter einem Lineal ein Gerät ohne Skaleneinteilung, nur zum Zeichnen gerader Linien.

Bei Konstruktionen mit Zirkel und Lineal dürfen nur die folgenden Schritte durchgeführt werden:

#### Zirkel und Lineal 1

## **Konstruktionen mit Zirkel und Lineal**

Wenn wir davon sprechen, eine Streckenlänge oder ein Winkelmaß sei gegeben, dann meinen wir, dass ein Objekt mit diesen Maßen vorgegeben ist, es also nicht konstruiert werden muss. Gegebene Streckenlängen und Winkel müssen prinzipiell mit Zirkel und Lineal übertragen werden, dürfen also nicht abgemessen werden.

Nachdem einige Grundkonstruktionen mit Zirkel und Lineal als durchführbar erkannt wurden, lassen wir diese als "Module" in späteren Konstruktionen zu. Sie werden in Konstruktionsbeschreibungen als Ganzes aufgeführt.

## **Konstruktionen mit Zirkel und Lineal**

- 1. Beliebigen **Punkt** zeichnen.
- 2. Beliebigen **Punkt auf** einer Geraden, Strecke oder Kreislinie zeichnen.
- 3. **Gerade durch zwei Punkte** zeichnen (Lineal).
- 4. **Zwei Punkte** durch eine **Strecke** verbinden(Lineal).
- 5. **Schnittpunkte** von Geraden, Strecken und Kreislinien zeichnen.
- 6. **Kreis um** einen gegebenen **Mittelpunkt M durch** einen weiteren **Punkt P** zeichnen (Zirkel).
- 7. **Kreis um** einen gegebenen **Mittelpunkt M mit** einem **Radius**  zeichnen, der **von zwei** (schon konstruierten oder gegebenen) **Punkten** übernommen werden kann (Zirkel). "Radius aus der Zeichnung in den Zirkel übernehmen und damit einen Kreis zeichnen".

Zirkel und Lineal 2

## **Konstruktionen mit Zirkel und Lineal**

Bei der Durchführung einer Konstruktion dürfen dafür auch die üblichen Zeichenhilfsmittel verwandt werden:

- Senkrechte zu Geraden oder Strecken durch einen Punkt  $\rightarrow$ Geodreieck
- Parallele zu Geraden oder Strecken durch einen Punkt  $\rightarrow$ Geodreieck.
- Abtragen einer gegebenen Streckenlänge auf einer Geraden  $\rightarrow$  Lineal mit Maßstab.
- Übertragen einer gegebenen Winkelgröße an eine Gerade in einem Punkt  $\Rightarrow$  Winkelmesser.

In "Euklid" stehen Hilfsmittel für diese Grundkonstruktionen ebenfalls zur Verfügung.

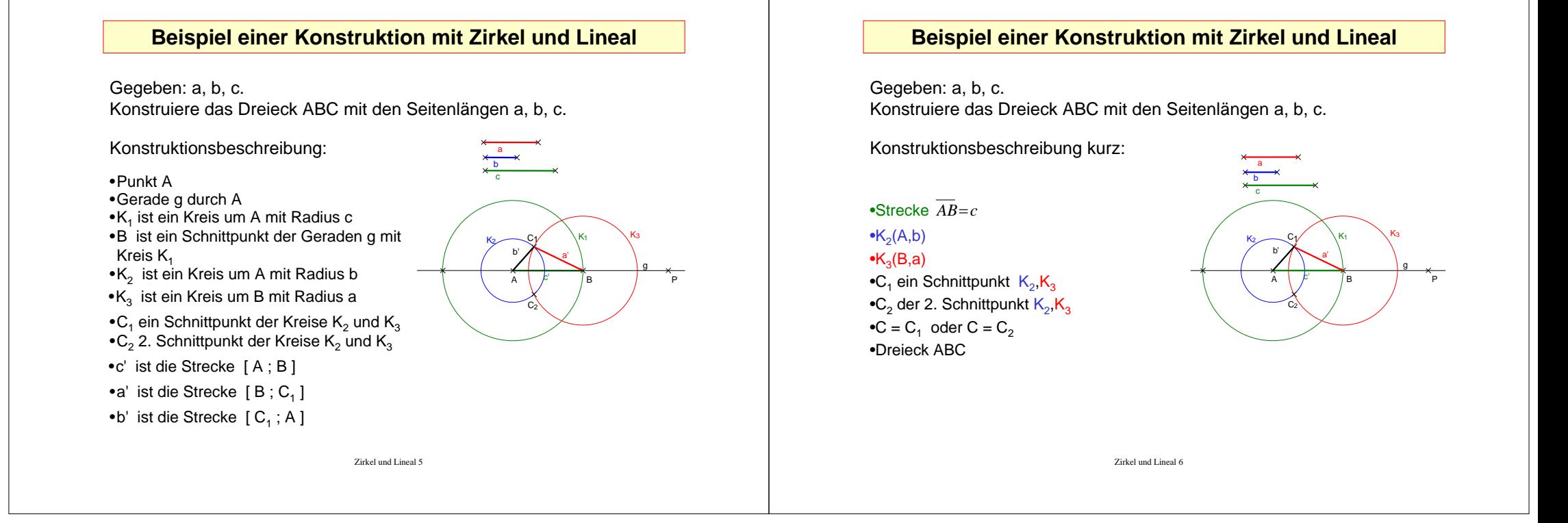